### **БОЛОТОВ И. Г, РОЧЕВ К. В. VR-ТРЕНАЖЕР ПРАВИЛ БЕЗОПАСНОСТИ В НЕФТЯНЫХ ШАХТАХ** *УДК 004.912:332.62, ВАК 1.2.2. / 05.13.18, ГРНТИ 28.17.33*

VR-тренажер правил безопасности в нефтяных шахтах

## **И. Г. Болотов, К. В. Рочев I. G. Bolotov, K. V. Rochev**

Ухтинский государственный технический университет, г. Ухта

*В статье представлена работа по проектированию и разработке программно-аппаратного комплекса VR-тренажер правил безопасности в нефтяных шахтах. Анализ предметной области показал, что нефтяная шахта относится к объектам повышенной опасности. Обучение и проверка персонала на знание правил безопасности на предприятии имеет особо важное значение. Разработка тренажера позволит повысить эффективность обучения благодаря использованию виртуальной реальности и системы контроля знаний.*

*Ключевые слова: виртуальная реальность, тренажер, правила безопасности, контроль знаний.*

VR simulator of safety rules in oil mines

Ukhta State Technical University, **Ukhta** 

*The article presents the work on the design and development of the software and hardware complex "VRsimulator" Safety rules in oil mines"". The analysis of the subject area showed that the oil mine belongs to the objects of high danger. Training and testing of personnel for knowledge of safety rules in the enterprise is particularly important. The development of the simulator will increase the effectiveness of training with virtual reality and knowledge control systems.*

*Keywords: virtual reality, trainer, security rules, knowledge control.*

## **Введение**

Виртуальная реальность – молодая сфера компьютерных технологий, которая резко набирает популярность. Интерес к VR сильно возрастает, начиная с 2012 года. Именно тогда на рынке появились доступные широким массам простые VR-шлемы, в которых роль дисплея играл смартфон. После, крупные компании, такие как HTC, Facebook и Sony, заинтересовались в создании серьезных проектов в виртуальной реальности и выпустили на рынок полноценные VR-гарнитуры. Это дало толчок на разработку специализированного ПО для работы с VR. На данный момент, поддержку получили все основные среды разработки.

Нефтешахта является объектом повышенной опасности. Техника безопасности на таком предприятии имеет особое значение. Персонал должен чётко соблюдать правила безопасности и быть готовым к аварийным ситуациям.

77

Воссоздание на предприятии аварий в учебных целях порой представляется невозможным или слишком дорогостоящим, в то же время персоналу необходимо ознакомиться с подобными инцидентами, чтобы выработать паттерны поведения в критических ситуациях. С помощью виртуальной реальности можно смоделировать любую событийную среду. Это даёт возможность воссоздавать аварийные ситуации и погружать в них пользователя. Пользователь, в свою очередь, получает опыт и при встрече подобных ситуаций в реальной жизни уже будет иметь правильное представление о том, как нужно действовать.

Применяя технологии виртуальной реальности, можно повысить эффективность обучения, так как такой подход имеет ряд преимуществ. Надевая гарнитуру, пользователь избавляется от лишних внешних раздражителей и максимально концентрируется на виртуальной среде. Достигается эффект присутствия. К тому же, человек лучше запоминает информацию если видит, слушает и делает. Виртуальная среда соответствует этим трем критерия: визуализирует событийную среду, при необходимости, может читать инструктаж, а также требует от пользователя действовать и выполнять задания согласно сценарию.

## **Предпроектное обследование**

Нефтешахта имеет много общего с шахтами по добыче угля. Это сложный промышленный комплекс, который состоит из подземных и надземных сооружений. Подземные занимаются добычей полезного ископаемого, а надземные предназначены для складирования, транспортировки добытого и обеспечивает функционирование предприятия. Основные сооружения верхней части: надшахтное здание, здание шахтного вентилятора, компрессорная станция, котельная, здание подъемных машин, разгрузочный бункер. В нижней части нефтешахты занимаются добычей нефти. Она состоит из горных выработок и коммуникаций. Коммуникации включают в себя транспортную систему, вентиляцию и систему электроснабжения. Для предотвращения возможного обвала горной выработки производится её укрепление. Делается это с помощью крепей. Их устанавливают по всей длине нефтешахты. Они бывают разного вида и предназначения. Чаще всего, стены выработки укрепляют металлическими арочными крепями [3].

Для функционирования нефтешахты требуется много различной техники и механизмов. Первое с чем сталкивается работник при спуске в нефтяную шахту это клеть. Шахтная клеть представляет из себя кабину для спуска и подъема по шахтному стволу вагонеток или людей. Подъем и спуск клети осуществляется специальной машиной, которая, как правило, находиться в отдельном здании [3]. Располагаться в клети требуется лицом к двери, а при спуске держаться за поручни и немного подгибать колени. Категорически запрещено высовываться за габариты клети [4].

При передвижении по горным выработкам необходимо быть предельно внимательным. Строго придерживаться указателей и предупредительных плакатов. Движение по горизонтальным горным выработкам осуществляется только по трапам, переход рельсовых путей разрешается только в специально оборудованных местах. При приближении шахтного транспорта необходимо прекратить движение, повернуться в сторону транспорта и максимально приблизиться спиной к стене и пропустить транспорт [4].

По нефтяной шахте раскинута транспортная сеть из рельсовых путей, по которым перемещаются шахтные вагонетки и шахтные электровозы. Поведение на рельсовом транспорте также строго регулируется. При перемещении следует занять сидячие места и держаться за поручни. Категорически запрещено высовываться за габариты транспорта, открывать двери вагонеток на ходу, а также выходить из транспорта до полной его остановки [4].

Лица, посещающие нефтешахту должны быть обеспечены сертифицированной спецодеждой, спецобувью, средствами индивидуальной защиты – каской, перчатками, самоспасателем. Иметь при себе исправный головной светильник. [1] Самоспасатель является средством индивидуальной защиты органов дыхания. В отличии от противогазов и респираторов такое устройство не рассчитано на долгое пребывание в опасной среде и используется лишь в экстренных ситуациях, для того чтобы помочь покинуть аварийную зону.

Нефтяная шахта относится к опасным производственным объектам [4]. Все специалисты, работающие в нефтешахте, проходят соответствующую подготовку. Их знания инструкций и стандартов безопасности регулярно проверяются.

На данный момент перед спуском в нефтешахту рабочий персонал обязан прослушать инструктаж по правилам безопасности [2]. Инструктаж проводиться в виде лекции и видео уроков, в которых подробно объясняются правила передвижения, обращения с экипировкой и т.д. Персоналу приходится на слух воспринимать огромное количество информации. Усвоить материал будет намного легче если использовать иммерсионный подход [5]. Это подразумевает погружение обучаемого в специально смоделированную виртуальную среду. Такой подход имеет ряд преимуществ:

1. Наглядность. Виртуальная реальность позволяет ознакомиться с точными моделями оборудования, экипировкой, а также с самой нефтешахтой.

2. Вовлеченность. Обучаемый не просто слушает лекционный материал, а применяет действия на практике.

3. Безопасность и экономичность. Обучение происходит в виртуальной среде, что избавляет от возможных последствий.

4. Сосредоточенность. Находясь в гарнитуре виртуальной реальности человек почти полностью отрезан от внешних раздражителей, что позволяет сильнее сконцентрироваться на материале.

Таким образом сухая теория становится наглядной, понятной и намного более интересной, чем еще больше вовлекает обучающихся и увеличивает усвояемость материала.

Проведение учений на предприятии зачастую является дорогостоящим занятием, а в некоторых случаях и вовсе невозможным. Отрабатывать аварийную ситуацию на предприятии, значит приостановить его работу и понести убытки. Обучение с помощью виртуальной реальности поможет

избежать этого. С помощью компьютерной графики можно воссоздать любую событийную среду, что позволяет моделировать аварийные ситуации в виртуальной среде. Процесс обучения в виртуальной среде полностью безопасен, исключена возможность нанесения ущерба предприятию при неправильных действиях, к тому же в виртуальной среде обучаемый не сможет получить никакого урона собственному здоровью.

# **Сценарий аварийной ситуации**

Для того, чтобы обучение имело смысл и было эффективным, аварийную ситуацию необходимо смоделировать с высокой достоверностью. Это значит, что действия при аварии в виртуальной реальности должны соответствовать действиям при аварии в действительности. Для удобного представления, последовательность действий строиться в виде сценария.

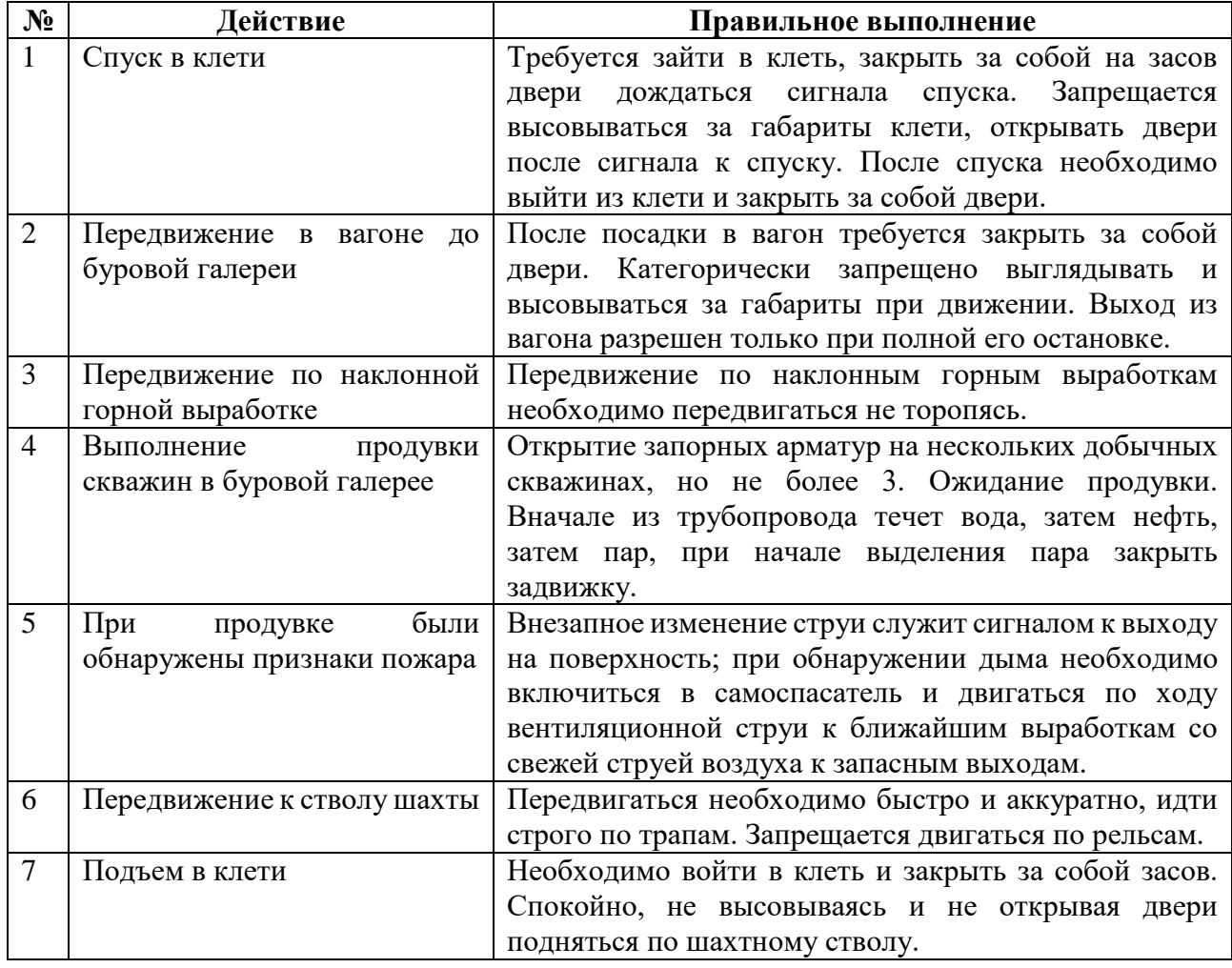

Таблица 1. Основные действия при сценарии «Пожар»

# **Обзор аналогов**

Виртуальный тренажерный комплекс, который моделирует работы нефтяной шахты не имеет прямых аналогов. Но существуют подобные комплексы, которые моделируют работу других предметных областей.

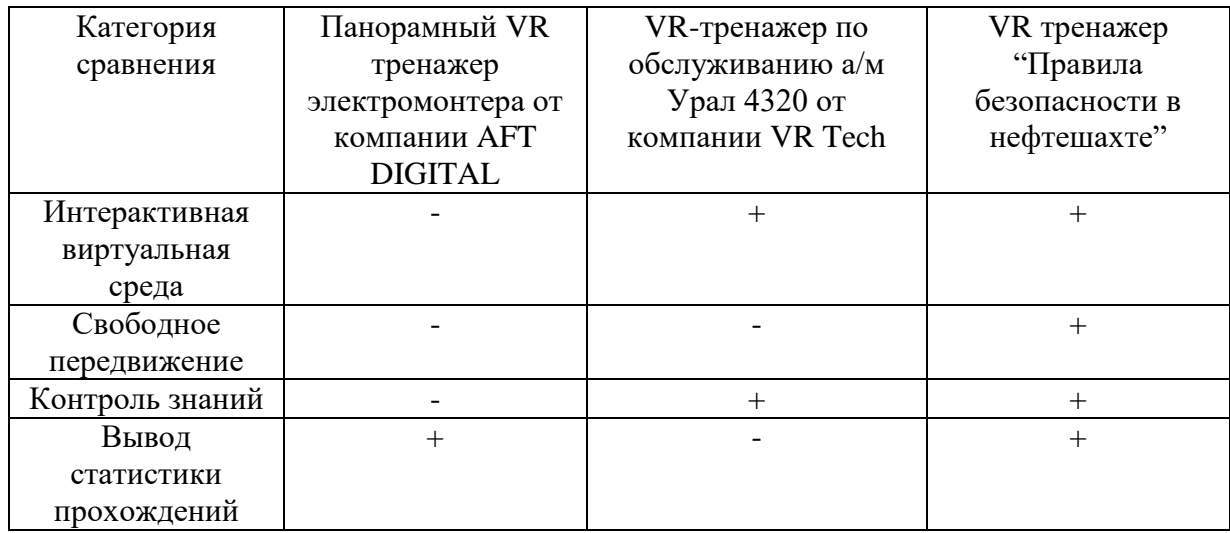

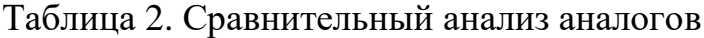

Сравнительный анализ показал, что разработка VR тренажера с помощью панорамных снимков имеет свои недостатки. Главным из них является ограниченность передвижения по виртуальному пространству и не полностью интерактивная виртуальная среда. Передвижение осуществляется только по определенным контрольным точкам. Виртуальное окружение, состоящее из статичных панорамных снимков, не вызывает впечатления интерактивной среды. Виртуальные тренажеры, созданные с помощью 3D графики и моделирования, позволяют пользователю свободно передвигаться по виртуальному пространству, а также в такой среде достаточно легко сымитировать различные интерактивные события.

Контролю знаний в описанных аналогах уделено мало внимания. Тренажер от компании AFT DIGITAL вовсе не даёт возможности пользователю сделать ошибку из-за того, что требует выполнять действия строго по порядку. При таком подходе нет необходимости вести статистику правильных\неправильных действий, но лишать пользователя свободы действий, значит снизить его умственную нагрузку, что проводит к потере концентрации и более плохому запоминанию учебного материала.

Контроль знаний в разрабатываемом тренажере состоит в проверке правильности действий. Тренажер обладает вариативностью, то есть, пользователь обладает некоторой свободой действий и может не следовать четко прописанному сценарию. Это даёт обучаемому возможность делать ошибки. Для получения положительной оценки, пользователь должен следовать правилам безопасности. После завершения сценария будет выведено окно со статистикой прохождения, в котором можно будет узнать количество правильных и неправильных действий.

#### **Результат разработки системы**

Тренажер, для полноценной работы, должен выполнять следующие функции:

Взаимодействие с виртуальными объектами

- Выбор режима управления
- Идентификация пользователя при старте сценария
- Контроль знаний
- Сохранение и вывод результатов прохождений сценария.

В ходе разработки системы были реализованы две версии: для полноценного VR-погружения и оптимизированная под управление с помощью клавиатуры и мыши, без участия VR-гарнитуры.

При запуске приложения пользователя встречает главное меню тренажера (Рисунок 1), в котором расположились все основные кнопки управления. Для того чтобы начать прохождение сценария нужно нажать соответствующую кнопку, после чего приложение запросит пользователя идентифицировать себя (Рисунок 2).

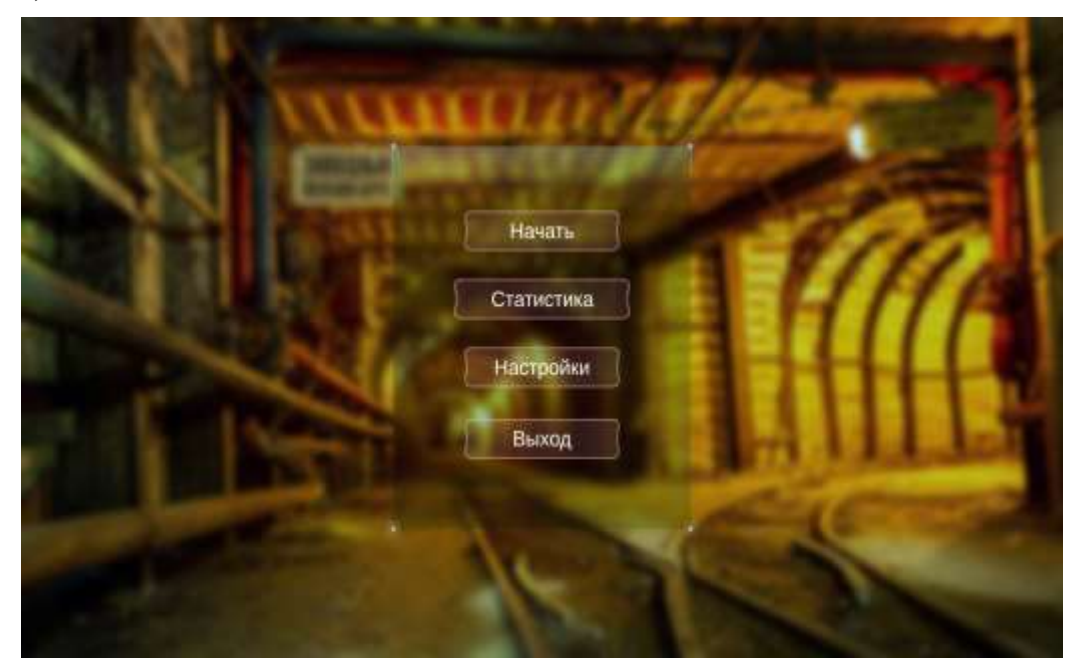

Рисунок 1. Главное меню

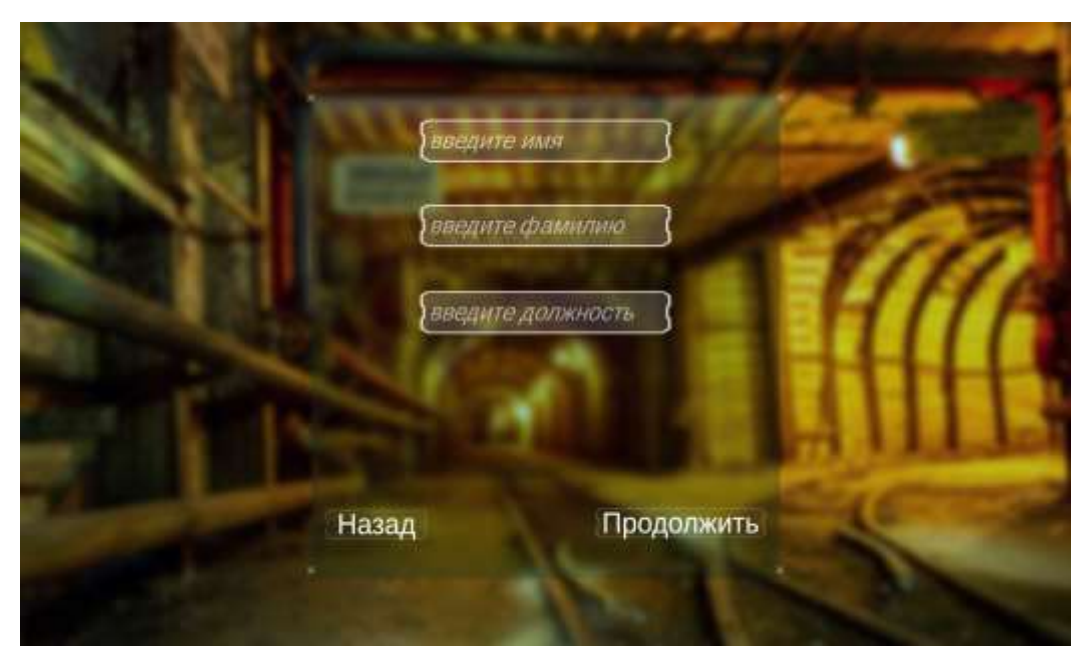

Рисунок 2. Идентификация пользователя

После успешного заполнения, приложение подгружает сцену с нефтяной шахтой. Пользователь появляется в помещении рядом с шахтным стволом и клетью (Рисунок 3). Необходимо зайти кабину, закрыть за собой двери на засов и дождаться сигнала к спуску. Тренажер следит за поведением и в случае, если обучаемый будет высовываться за границы, открывать двери или забудет закрыть засов, поставит зачет или незачет за технику безопасности в клети.

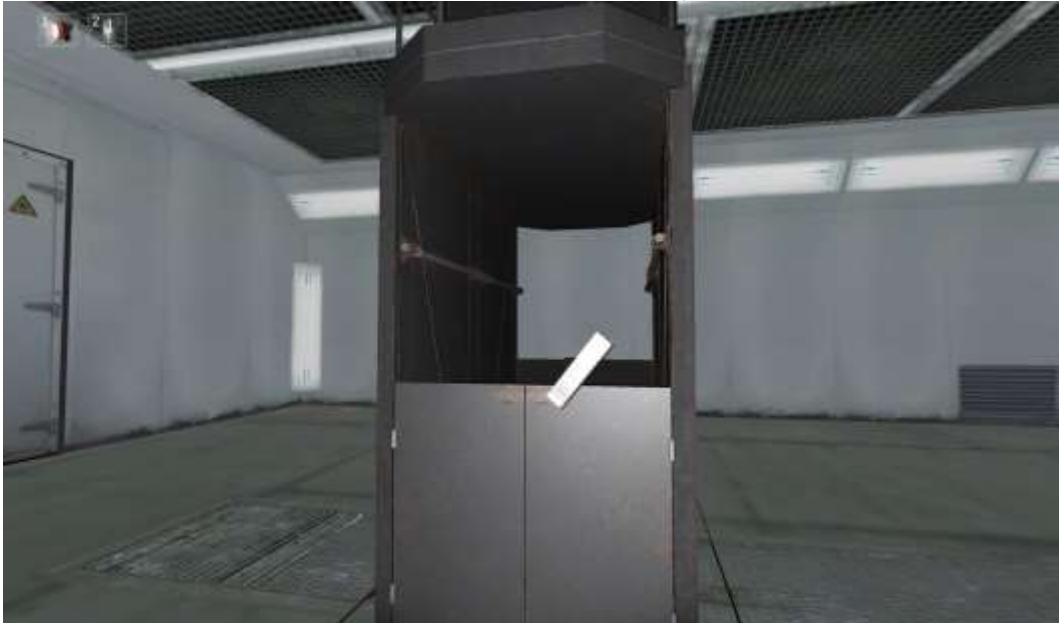

Рисунок 3. Начало прохождения сценария

Осуществив спуск в шахту, пользователь должен продолжить путь в буровую галерею, для продувки скважин. Добраться до галереи необходимо в вагоне (Рисунок 4). Посадка и правила поведения во многом схожи с поведением в клети. При нарушении какого-либо пункта, тренажер зафиксирует это и выставит соответствующую оценку.

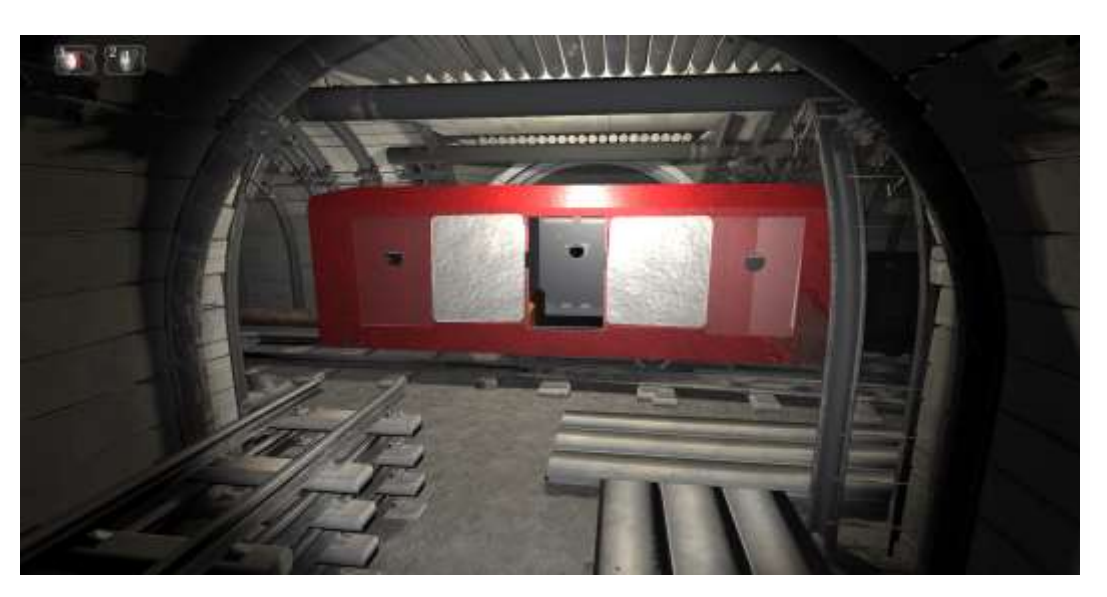

Рисунок 4. Посадка в вагон

Прибыв в назначенное место, вагон полностью остановится и будет ждать, пока пользователь не покинет его. После прибытия, необходимо продвинуться по наклонной горной выработке к кусту скважин (Рисунок 5). При продувке скважины из трубы первоначально пойдет водный раствор, после прогонится нефть и в конце цикла, с характерным звуком будет идти водяной пар. Как только пойдет пар, кран следует закрыть и перейти к следующей скважине.

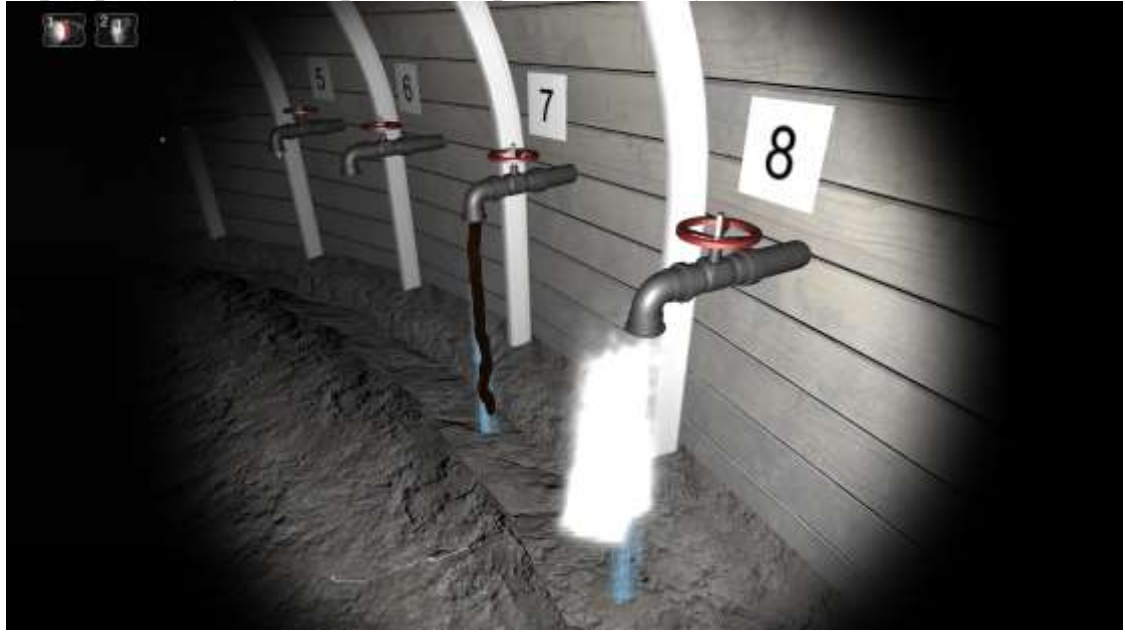

Рисунок 5. Продувка скважин

Во время продувки появляются признаки возгорания: резко меняется направление потока воздуха, возникает задымленность, проявляются искры и вспышки пламени (Рисунок 6). Внезапное изменение струи служит сигналом к выходу на поверхность.

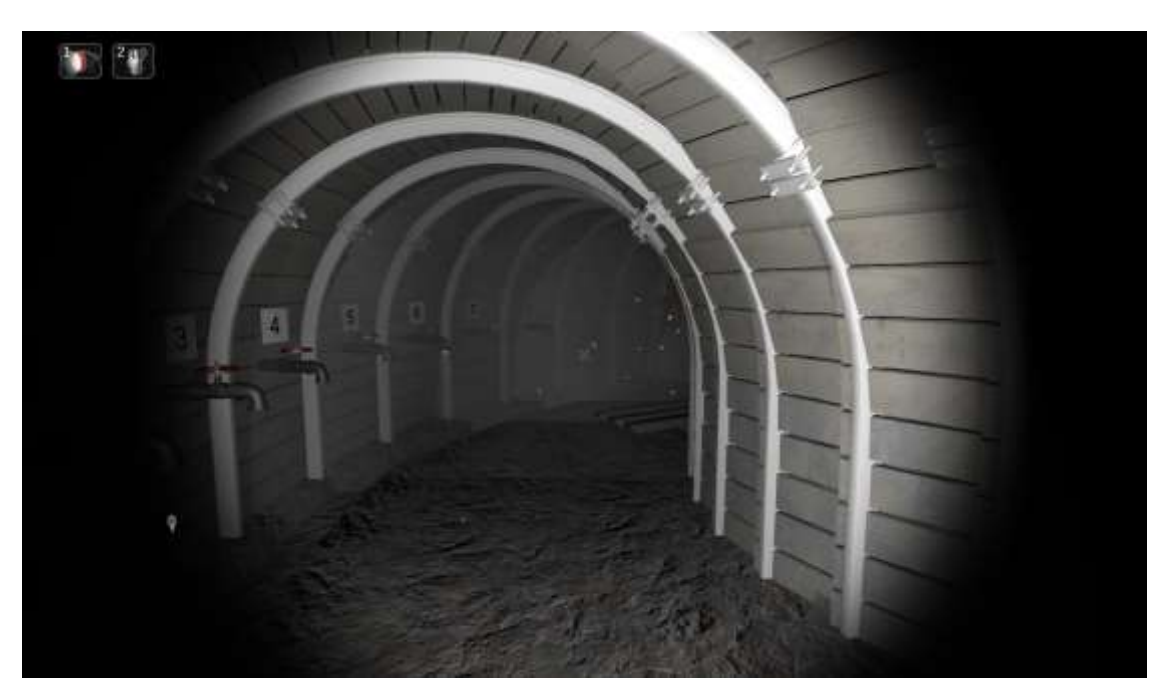

Рисунок 6. Обнаружение возгорания

Как только было обнаружено сильное задымление, пользователь должен немедленно включиться в самоспасатель и двигаться к шахтному стволу. Как только пользователь зайдет в клеть и начнет подъем, на экран будет выведены результаты прохождения (Рисунок 7).

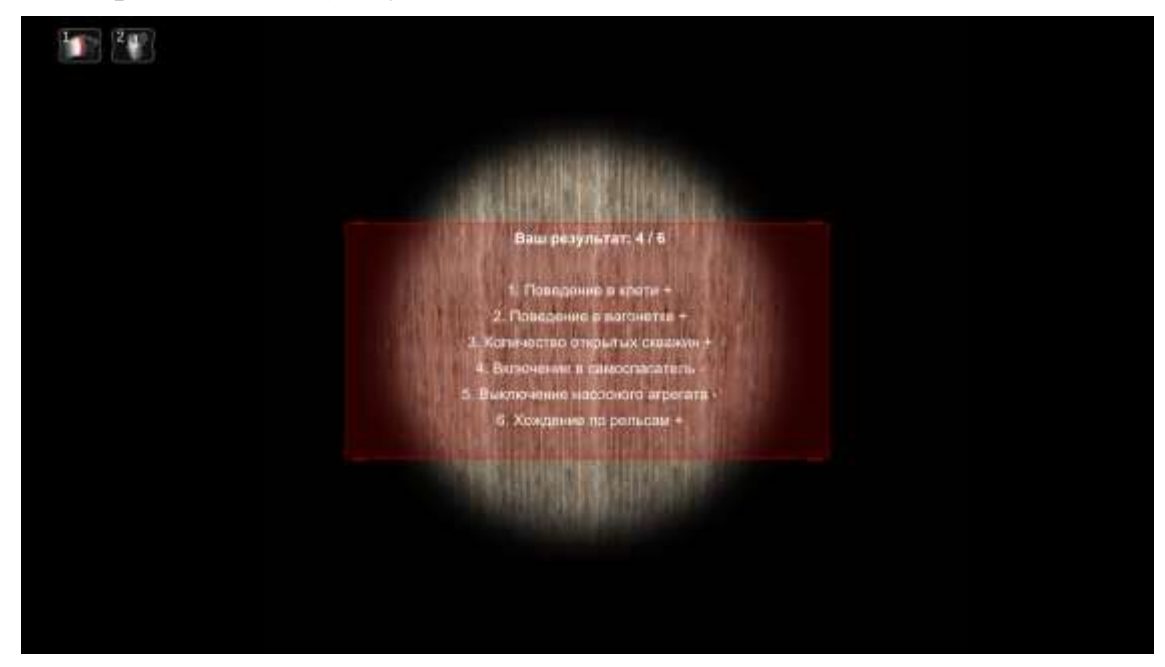

Рисунок 7. Результаты прохождения сценария

Результаты всех прохождений можно посмотреть в главном меню по кнопке "Статистика" (Рисунок 8). На данный момент тренажер введет контроль знаний по шести пунктам. Проверяется поведение в клети и в вагоне, своевременное включение в самоспасатель, правильная продувка скважин, и правила передвижения по шахте. В таблица так же содержит имя пользователя, его должность, дату прохождения и количество попыток прохождения одним пользователем.

| Hassag.        |            |       |       |               | Открыть в Браузере- |        | Пака по таблике. |  |
|----------------|------------|-------|-------|---------------|---------------------|--------|------------------|--|
| Имя            | Должность  | Клеть | Baron | Самоспасатель | Hacoc               | Ходьба | Дата             |  |
| Сергей Карман  | <b>TPN</b> | ۰     | ۰     | ÷             | $\ddot{}$           | ٠      | 21.05.2021       |  |
| Егор Гвоздь    | Оператор   | ٠     | ÷     | ۰             | ٠                   | ÷      | 21.05.2021       |  |
| Егор Гвоздь    | Оператор   | ×     | ۰     | ۰             | ۰                   | ۰.     | 28.05.2021       |  |
| Василий Готник | <b>FM</b>  | ۰     | ٠     | ÷             | ¥                   | $\pm$  | 28.05.2021       |  |
|                |            |       |       |               |                     |        |                  |  |

Рисунок 8. Таблица со статистикой

## **Заключение**

Статья содержит основную информацию по проектированию и созданию программно-аппаратного комплекса «VR-тренажер Правила безопасности в нефтяных шахтах». В тренажере реализованы функции проведения обучения и контроля знаний в двух версиях для полноценного VR-погружения и с управлением на основе клавиатуры и мыши, без участия VR-гарнитуры. Основной частью прояета является виртуальная, интерактивная 3D-модель нефтяной шахты. Система масштабируема и имеет перспективу развития. Гибкая структура проекта позволяет добавлять новые сценарии, а шаблонные заготовки ускорят процесс моделирования виртуальных сцен для разнообразных аварийных ситуаций.

## **Список использованных источников и литературы**

1. Закон РФ от 21.02.1992 N 2395-1 (ред. от 08.12.2020) "О недрах".

2. [ГОСТ 12.3.009-76 Система стандартов безопасности труда. Работы](https://docs.cntd.ru/document/9051603)  [погрузочно-разгрузочные. Общие требования безопасности.](https://docs.cntd.ru/document/9051603)

3. Горная энциклопедия [Электронный ресурс]. – Режим доступа: https://mining-enc.ru (дата обращения: 29.05.2021).

4. Закон РФ от 22.06.1997 N 116 «О промышленной безопасности на опасных производственных объектах»

5. Джонатан Л. Виртуальная реальность в Unity. / Пер. с англ. Рагимов Р. Н. – М.: ДМК Пресс, 2016. – 316 с.

6. Хокинг Дж. Unity в действии. Мультиплатформенная разработка на С#. / Пер. с англ. И. Рузмайкиной – СПБ: Питер, 2016. – 336 с.